### **Gustavo A. Joaquin**

Staatlich geprüfter, öffentlich bestellter und beeidigter **Übersetzer für die spanische Sprache**

> BDÜ ehem. Mitglied im Bundesverband der Dolmetscher und Übersetzer

# **Lebenslauf**

## **Berufspraxis**

### **Deutschland**  Seit 01.2005 05.1994 – 12.2004 **Freiberuflicher Übersetzer Freiberuflicher Übersetzer** und Mitarbeiter in Teilzeitarbeit bei [Kraftanlagen München GmbH.](http://www.ka-muenchen.de/) Vertragsabwicklung, Projektbetreuung und Einsatz als **Fachübersetzer** bei Aufträgen in spanischsprachigen Ländern. Schwerpunkte: Kraftwerke, Anlagen- und Rohrleitungsbau, Umwelt- und Versorgungstechnik. **Mexiko**

08.1993 - 04.1994 **Auslandseinsatz als Fachübersetzer und Dolmetscher** im Auftrag der Firma Kraftanlagen Heidelberg AG für die technische und kaufmännische Abwicklung (Vorfertigung und Montage) der Ausstellungshallen für die Industriemesse Techno-Germa Mexico '94.

#### **Deutschland**

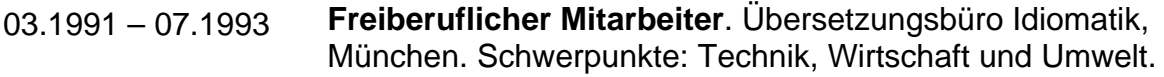

#### **Chile**

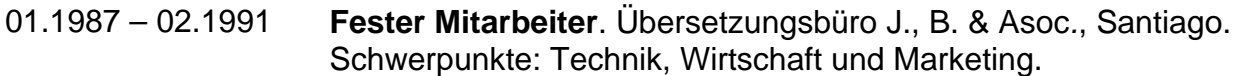

## **Veröffentlichungen**

04.1992 *"Kurswechsel* – Globale unternehmerische Perspektiven für Entwicklung und Umwelt", von Dr. Stephan Schmidheyni. Arbeitsgrundlage für den Umweltgipfel von Rio de Janeiro, 1993. Herausgegeben von Bussines Council for Sustainable Development, veröffentlicht von *Fondo de Cultura Económica*, México.

03.1993 *Die Erde menschlich machen*, von Silo. Herausgegeben von M. Uzielli Verlag, München

# **Berufsausbildung**

### **Chile**

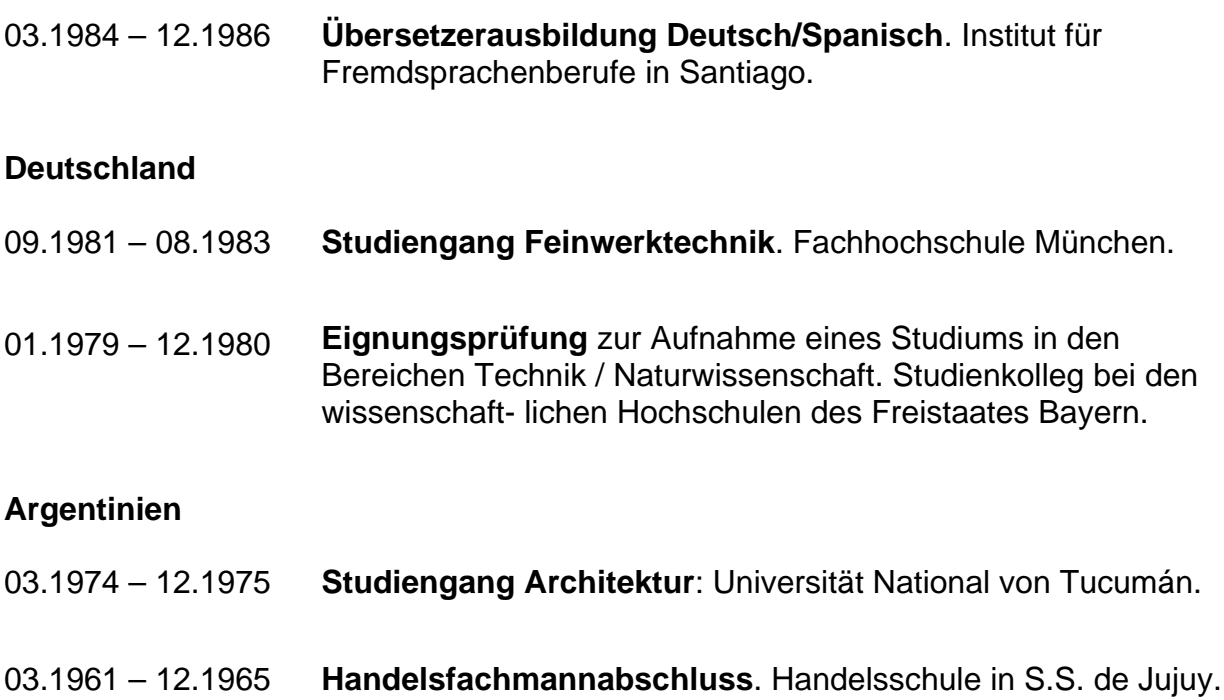

# **Zu meiner Person**

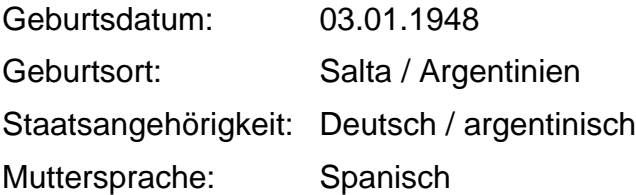

# **Referenzen**

Hier eine Auswahl direkter und indirekter Auftraggeber:

#### **Deutschland**

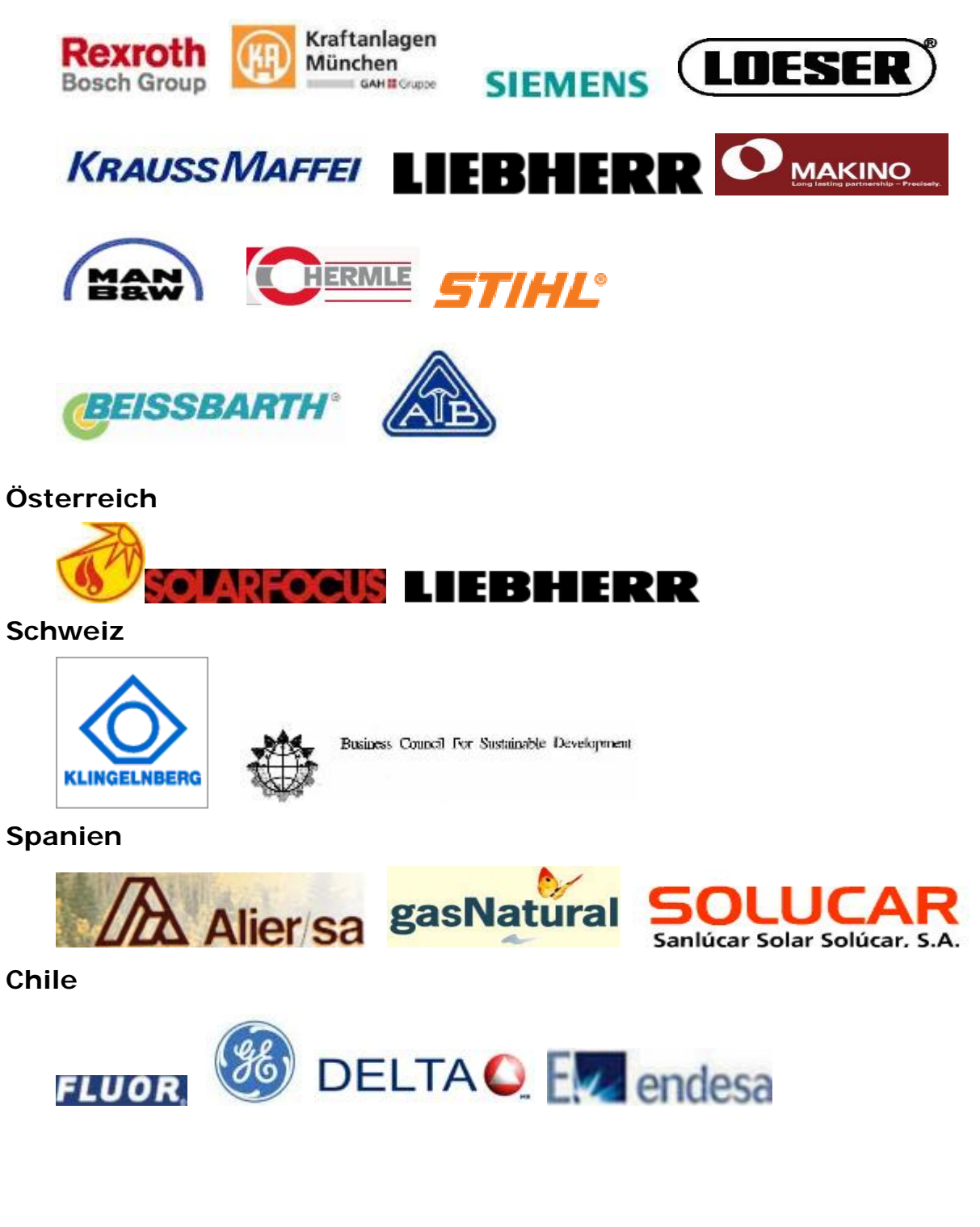

## **Aufträge**

Beipiele von übernommenen Aufträgen:

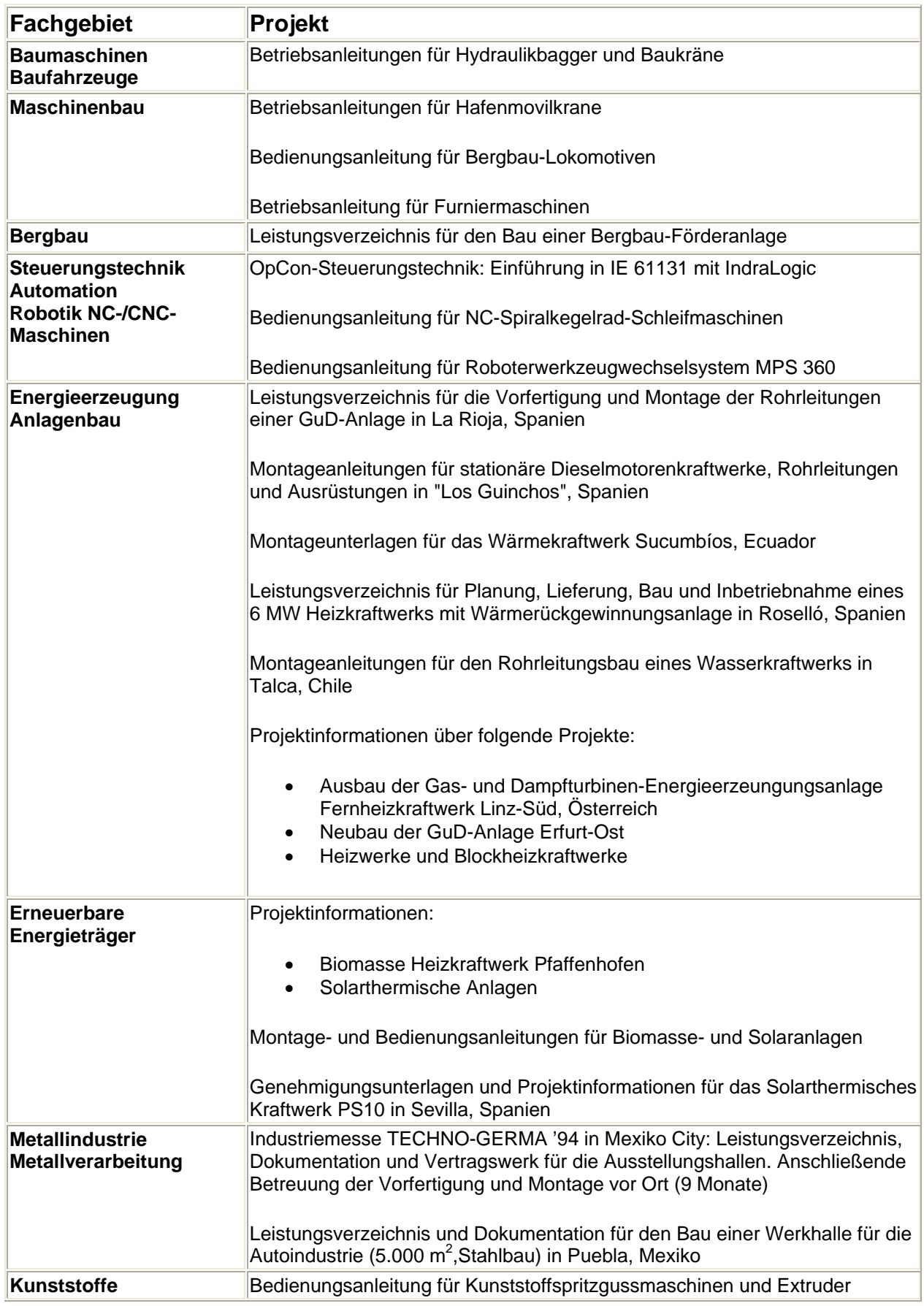

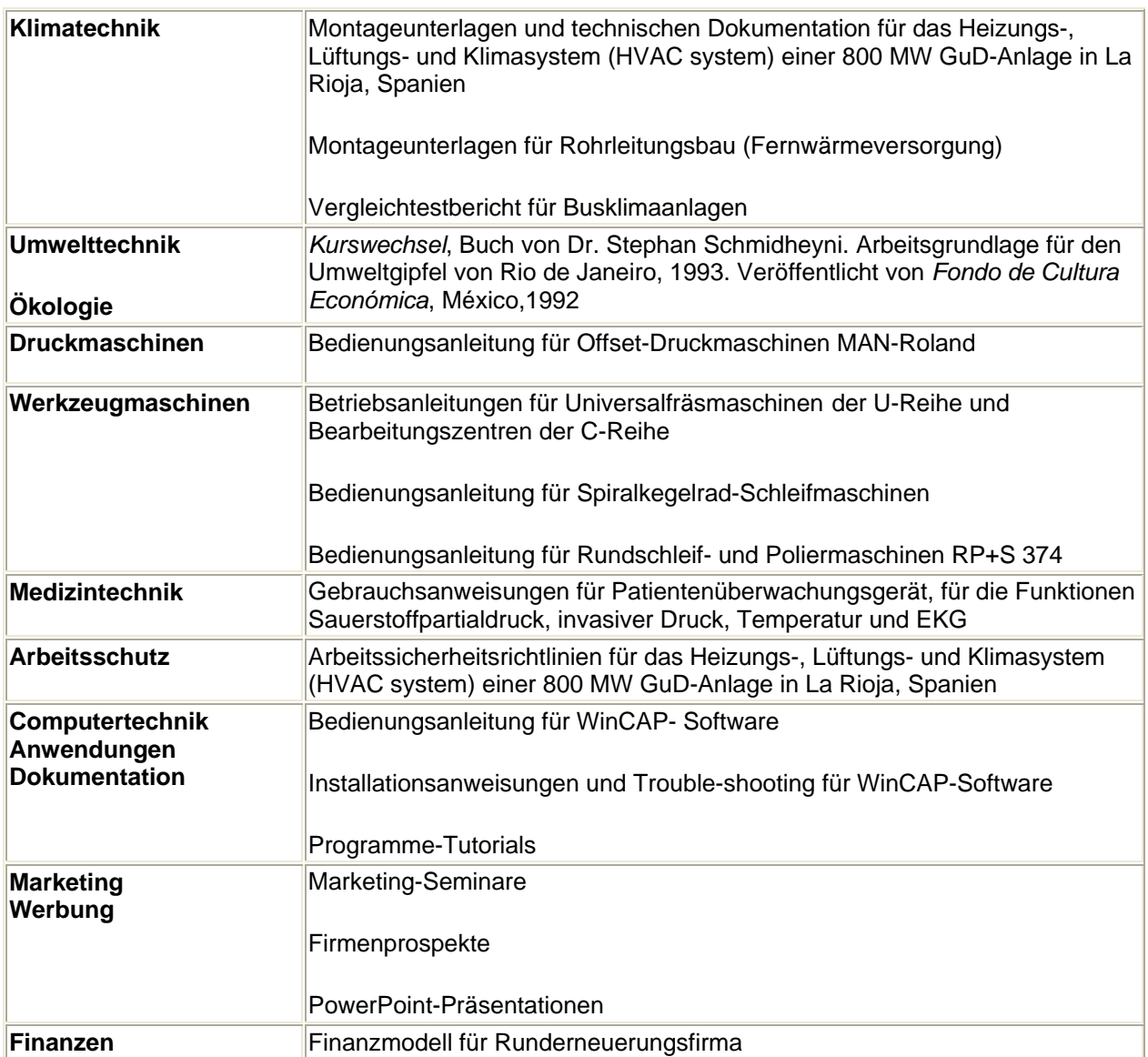